## 1 Générécité

- Implémenter une version générique de tri (cf Figure 2).
- Implémenter une version générique de l'arbre binaire vu précédemment en cours (cf Figure 3).

## 2 Recherche textuelle

```
– Proposer un algorithme de recherche textuelle ;
 Essayons le code Figure 4 avec (motif en 25e non trouvé) :
  $ gcc -Wall naive.c -o naive
  $ ./naive hehe 3134he45hehe0889973234hehehe099134hehe000
 Motif trouve en 9ieme position
 Motif trouve en 23ieme position
 Motif trouve en 35ieme position
– L'algorithme KMP : Knuth-Morris-Pratt.
 Essayons le code Figure 5 avec :
  $ gcc -Wall KnuthMorrisPratt.c -o kmp
  $ ./kmp ABCABCABCABABABC "ABCABCABABABCABCABCABABABC 23132 2131 ABCABCABCABABABC"
  -1 0 0 0 1 2 3 4 5 6 7 8 1 2 1 2
 Motif trouve en 11ieme position
 Motif trouve en 39ieme position
```
## 3 Codage de Huffman

Vu en cours :

- D´efinition du codage statique, semi-adaptatif et adaptatif.
- $-$  Le codage semi-adaptatif : création de l'histogramme, de l'arbre et son utilisation en codage  $/$  décodage. Un exemple de text encodé et de l'arbre utilisé est donné Figure 1).

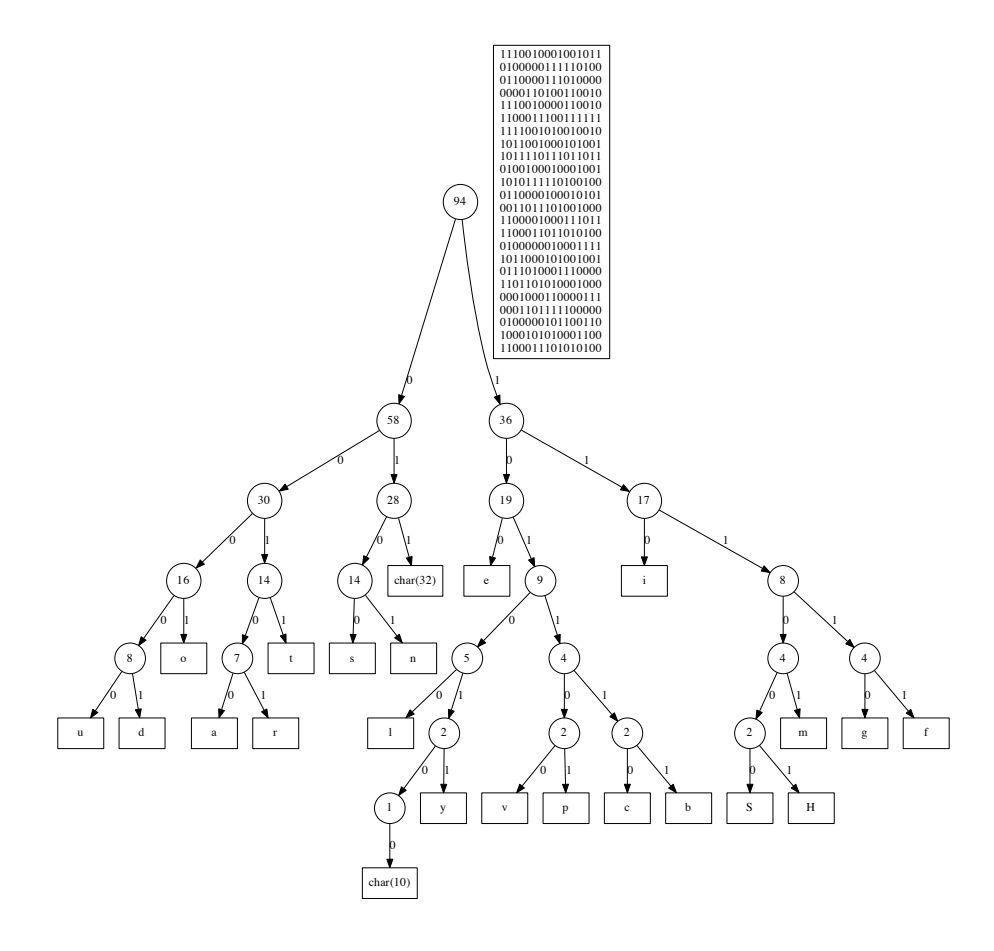

 $FIGURE 1 - Text encodé Huffman$ 

```
\mathbf{1}#include <stdio.h>
   \overline{2}#include <stdlib.h><br>#include <stdlib.h><br>#include <assert.h>
  \boldsymbol{3}\overline{4}#include <string.h>
  \overline{5}typedef struct point point;
  \overline{6}struct point {
  7
             float x;
  \frac{8}{9}long long t;
         \};
1\bar{0}11
           void triInsertion(void * t, int n, size_t s, int (*compfunc)(const void *, const void *)) {
             int i, j;
12
\frac{13}{14}unsigned char * t2 = t;
              unsigned char * v = v_i<br>
1 unsigned char * v = mailoc(s); assert(v);<br>
for(i = 1; i < n; i++) {<br>
memcpy(v, &t2[(j = i) * s], s);
\overline{15}\overline{16}17while(j > 0 && compfunc(&t2[(j - 1) * s], v) > 0) {
\begin{array}{c} 18 \\ 19 \end{array}memcpy(kt2[j * s], kt2[(j - 1) * s], s);
                     j-;
\overline{20}\rightarrow\frac{21}{22} \frac{23}{25} \frac{45}{26} \frac{27}{28} \frac{29}{29} \frac{30}{31} \frac{32}{33} \frac{33}{34} \frac{35}{35}\texttt{memory}(\& t2[j * s], v, s);\mathcal{F}free(v);\mathbf{r}int comp<br/>Point(const void * ptr1, const void * ptr2) {<br> point * p1 = (point *)ptr1;<br> point * p2 = (point *)ptr2;
             return p1 - \lambda x > p2 - \lambda x? 1 : (p1 - \lambda x < p2 - \lambda x? -1 : 0);
          \lambdaint main(void) {
             point p[10];
              int i;<br>for(i = 0; i < 10; i++) {
\frac{36}{37}<br>\frac{38}{39}p[i].x = rand() / (RAND_MAX + 1.0);
              \rightarrowfor(i = 0; i < 10; i++)<br>printf("%f", p[i].x);
^{40}_{41}printf("\n");<br>printf("\n");<br>triInsertion(p, 10, sizeof *p, compPoint);
\begin{array}{c} 42 \\ 43 \\ 44 \\ 45 \\ 46 \end{array}//ici le quicksort de la lib standard :
             //ici ie quicksort de la lib standard<br>//qsort(p, 10, sizeof *p, compPoint);<br>for(i = 0; i < 10; i++)<br>printf("%f", p[i].x);<br>printf("\n");
\ddot{47}return 0;48
          \mathbf{r}
```
FIGURE 2 – Généricité du tri insertion (recopie de données contigues)

 $\overline{49}$ 

```
\mathbf{1}#include <stdio.h>
  \mathcal{D}#include <stdlib.h>
 \overline{3}#include <assert.h>
  \overline{4}\overline{5}typedef struct node_t {
 \,6\,..<br>void * data;
  7
          struct node_t * fg, *fd;
 \dot{8}} node_t;
 \check{9}10
       #define N 256
1\overline{1}#define MAX(a, b) ((a) > (b) ? (a) : (b))12
13
       node t * newNode(void * data) {
\overline{14}node t * n = malloc(1 * size of *n): assert(n):
\overline{15}n->data = data; n->fg = n->fd = NULL;
\overline{16}return n;
17
       \lambda\frac{18}{19}node_t ** findPosition(void * data, node_t ** tree, int (*compar)(const void *, const void *)) {
          if (*tree == NULL)
                                       return tree;
\begin{array}{c} 20 \\ 21 \\ 22 \\ 23 \\ 24 \\ 25 \end{array}if(compar(data, (*tree)->data) < 0) return findPosition(data, k((*tree)->fg), compar);
       void printTree(node_t * ptr, void (*printfunc)(const void * data)) {
          if (ptr == NULL) return;\verb|printTree(ptr->fg, \; printfunc); \; printfunc(ptr->data); \; printTree(ptr->fd, \; printfunc);\frac{20}{26}\rightarrowint maxDepth(node t * ptr, int cd) {
\overline{2}8int a, b;<br>if (ptr == NULL) return cd;
\frac{29}{30}a = maxDepth(ptr->fg, ++cd); b = maxDepth(ptr->fd, cd);\begin{array}{c} 31 \\ 32 \\ 33 \\ 34 \\ 35 \\ 36 \\ 37 \\ 38 \\ 39 \\ 40 \end{array}return MAX(a, b);
       \rightarrowvoid freeTree(node_t * ptr) {
         node_t * tmp;<br>if(ptr == NULL) return;
          freeTree(ptr \rightarrow fg);tmp = <i>ptr</i> > <i>fd</i>;free(ptr->data);
          free(ptr);freeTree(tmp);
\ddot{41}\overline{\mathbf{r}}%<br>int comp(const void * ptr1, const void * ptr2) {<br>return *((float *)ptr1) < *((float *)ptr2) ? -1 : 1;
\overline{42}43
44
       \mathbf{r}45
       void print(const void * data) {<br>printf("%f ", *((float *)data));<br>}
\overline{46}\ddot{47}\frac{48}{49}int main(void) {<br>node_t * a = NULL;
\begin{array}{c} 50 \\ 51 \\ 52 \end{array}int i, n = 100, p;
          flont * v:for(i = 0; i < n; i++) {
\frac{53}{54}v = \text{malloc}(sizeof *v); assert(v);<br>
*v = (float)n * (rand() / (RAND_MAX + 1.0));
55
             *(findPosition(v, &a, comp)) = newNode(v);
\frac{56}{57}<br>\frac{58}{59}\mathcal{F}p = maxDepth(a, 0); assert(p \le N);\verb|printf("Problemdeur de l'arbre : %d\nu", p);/* Imprimer l'arbre récursivement */
          printTree(a, print); printf("\n");<br>/* Libérer l'arbre */
6061
62
          freeTree(a); a = NULL;63
          return 0;
64
       \rightarrow
```
FIGURE 3 – Généricité des arbres binaires

```
\,1\,#include <stdio.h>
  \overline{2}#include <stdlib.h>
  \overline{3}#include <string.h>
  \overline{4}\frac{5}{6}int recherche<br>Naive(char * m, char * t) {
          int i, j, lm, lt;
  \check{7}lm = strlen(m); lt = strlen(t);for(i = j = 0; j < lm && i < lt; i++, j++)<br>while(t[i] != m[j]) { i -= j - 1; j = 0; }
 \frac{8}{9}10\,if (j == lm) return i - lm;
          return i:
11
12
        \rightarrow\frac{13}{14}int main(int argc, char ** argv) {
\overline{15}int p = 0;
16
           if (\arg c := 3) {
17fprintf(stderr, "usage : %s MOTIF TEXTE\n", argv[0]);
\frac{18}{19}<br>\frac{20}{21}<br>\frac{21}{22}ext(1);\rightarrowwhile((p \leftarrow recheckableNaive(argv[1], kargv[2][p])) < strlen(argv[2])) {
              printf("Motif trouve en %dieme position\n", p + 1);
              p \leftarrow \text{strlen}(\text{argv}[1]);\begin{array}{c} 22 \\ 23 \\ 24 \\ 25 \end{array}\overline{\mathbf{r}}\begin{array}{c} \begin{array}{c} \cdot \\ \text{return } 0 \end{array} ; \end{array}\overline{26}
```
FIGURE  $4$  – Recherche naïve

```
\mathbf{1}#include <stdio.h>
  \Omega#include <stdlib.h>
  3
          #include <string.h>
  \overline{4}#include <assert.h>
  \overline{5}\check{6}int * initialiserAutomate(char * m) {
           int i, j, lm = strlen(m);\mathcal{R}int * back = malloc(lm * sizeof back[0]);
  \breve{9}assert(back);
10\,for(i = 0, j = -1; i < Im; i++, j++) {<br>
back[i] = j;<br>
while(j >= 0 & m[i] != m[j]) j = back[j];
\overline{11}\overline{12}\overline{13}for(i = 0; i < lm; i++)<br>printf("%d", back[i]);
1415
\frac{16}{17}print(f("n");
             return back;
\substack{18\\19}\mathbf{F}\frac{20}{21}<br>22
          int rechercheKMP(int * back, char * m, char * t) {
           int i, j, lm, lt;
              \texttt{lm = strlen(m); lt = strlen(t);}\overline{2}\overline{3}for(i = j = 0; j < lm && i < lt; i++, j++)<br>while( j >= 0 && t[i] != m[j] ) { j = back[j]; }<br>if(j == lm) return i - lm;
\overline{24}\frac{25}{25}<br>\frac{26}{27}\begin{array}{cc}\n\cdot & -\frac{1}{2} & \text{if } \\
\text{return } & \frac{1}{2} & \text{if } \\
\end{array}\tilde{2}<sup>'</sup>
\overline{29}int main(int argc, char ** argv) {
\overline{30}int p = 0, * back;<br>if(argc != 3) {
\frac{31}{32} \frac{32}{33} \frac{33}{35} \frac{35}{36}fprintf(stderr, "usage : %s MOTIF TEXTE\n", argv[0]);
                 ext(1);\mathbf{r}back = initialiserAutomate(argv[1]);while((p+= rechercheKMP(back, argv[1], &argv[2][p])) < strlen(argv[2]) ) {<br>printf("Motif trouve en %dieme position\n", p + 1);
\frac{37}{38}<br>\frac{38}{39}p \leftarrow \text{strlen}(\text{argv}[1]);\overline{\mathbf{r}}\frac{40}{41}free(back);
              return 0:
\overline{42}\rightarrow\overline{43}
```
FIGURE 5 - Algorithme Knuth-Morris-Pratt